## CSC104 tutorial exercises  $#7$

This tutorial is brief and focused, and is meant to give you some practice with structures.

My office hour: Wednesdays  $5:10-6$ , in SF1101 (our classroom).

Your tutorial: Wednesdays 6:10-7:00. Tutorial sections are as follows:

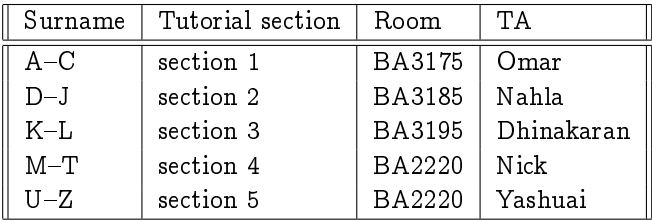

- DCS Help Centre: Monday-Thursday, 4-6 pm in BA2230, see [Help Centre page.](http://web.cs.toronto.edu/program/ugrad/ug_helpcentre.htm) Khaled, a TA from our course, is in the Centre Monday, Tuesday, and Thursday.
	- 1. You will work on some exercises from [Chapter 20 of Picturing Programs.](http://www.picturingprograms.com/download/chap20.pdf) If you encounter an unfamiliar command (or one that used to be familiar, but no longer is), try
		- (a) Type the command in DrRacket, hover your cursor on it, and then right-click, in order to see documentation, or
		- (b) Look for the command in [Picturing Programs](http://www.picturingprograms.com/download/book.pdf)
		- (c) Ask another student, or a TA, how it works
	- 2. Work on exercises 20.1.1, 20.4.1, 20.4.2, 20.5.2 and 20.5.3. Again, it helps to read some of the material before the exercises first.